## **Writing a Print-Ready PDF from Microsoft Powerpoint 2000**

Follow the instructions on Writing a Print-Ready PDF from Microsoft Word or Excel 2000. Once the *PDF for Print* option is created for one of the applications, it will also be accessible for other Office products.

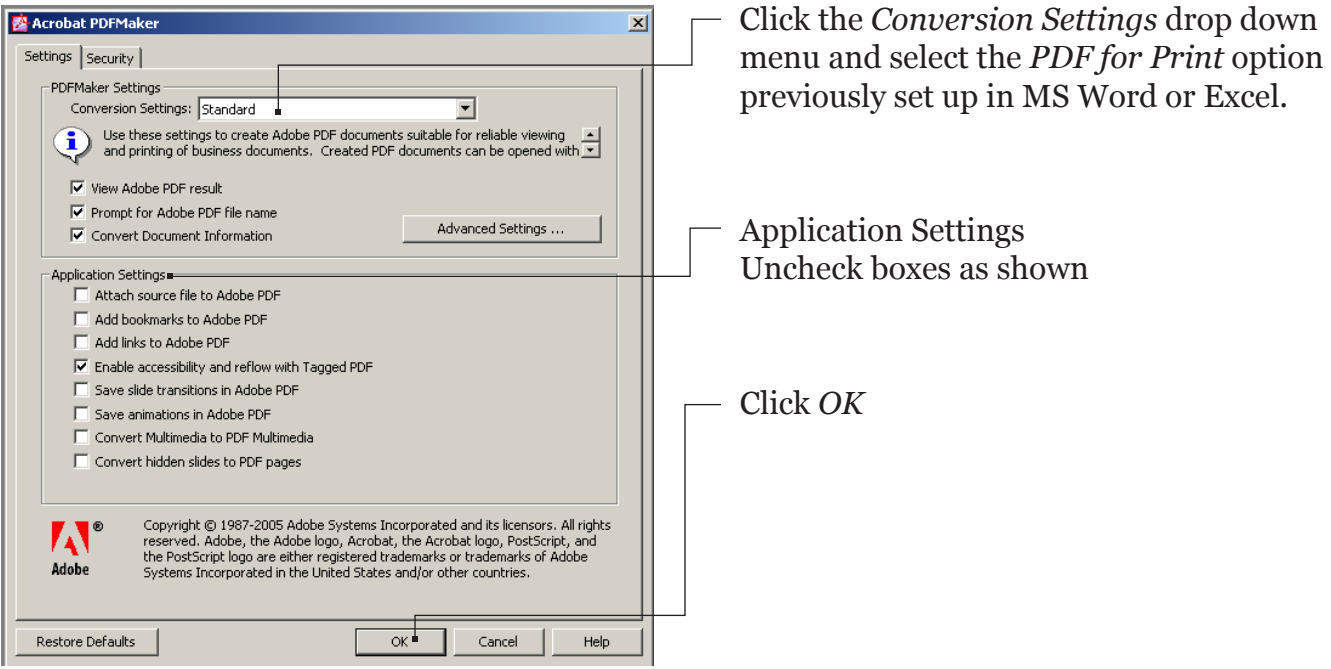

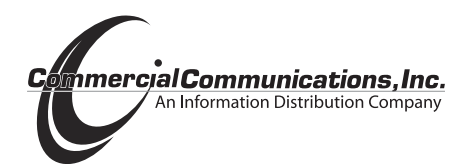